## **ANEXO III**

## **MINISTÉRIO DA EDUCAÇÃO UNIVERSIDADE FEDERAL DO RIO GRANDE DO NORTE COMISSÃO EXAMINADORA, CALENDÁRIO E CONFIGURAÇÃO DA PROVA ESCRITA**

**UNIDADE:** Escola de Saúde (ESUFRN) **Endereço da Unidade:** Campus Universitário, Lagoa Nova – Natal/RN **Fone:** (84) 3342-2290 **E-mail:** [esufrn@es.ufrn.br](mailto:esufrn@es.ufrn.br)

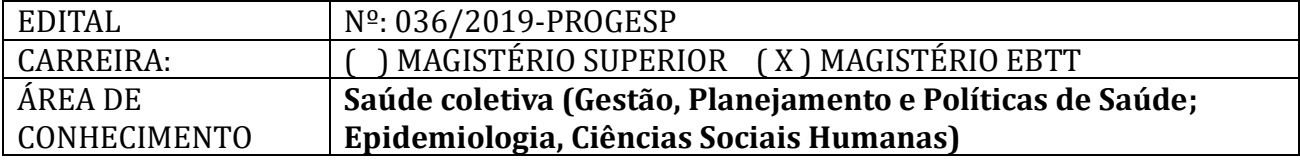

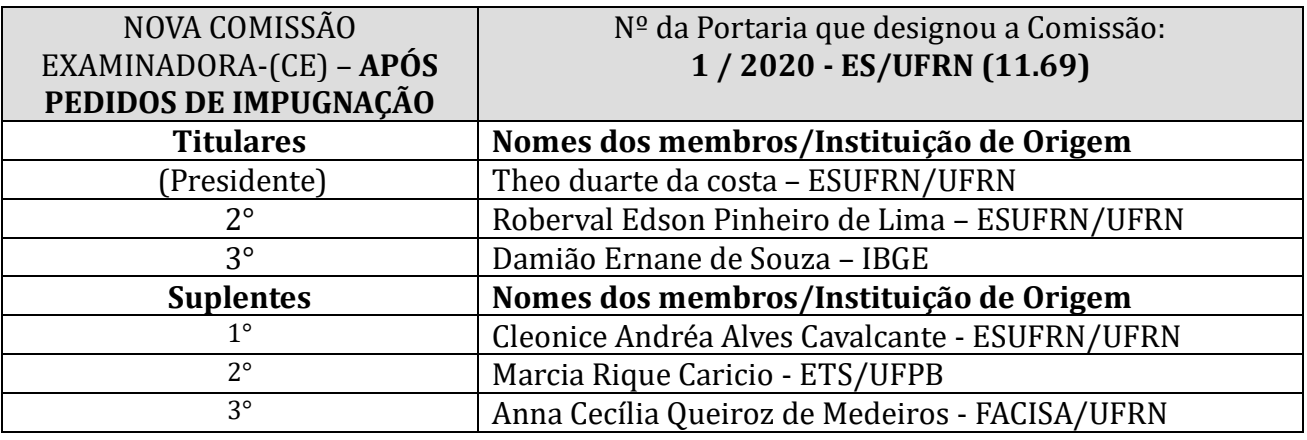

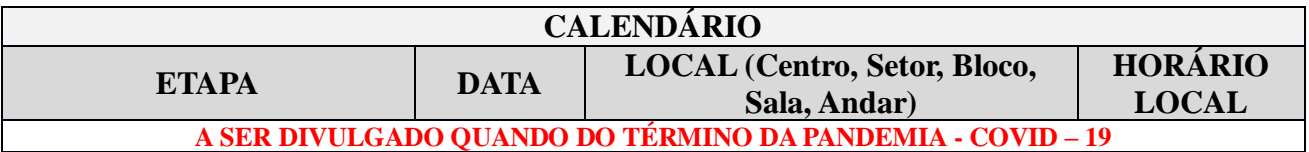

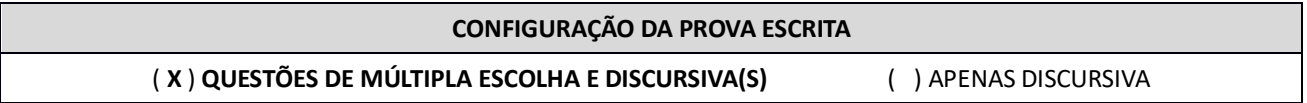

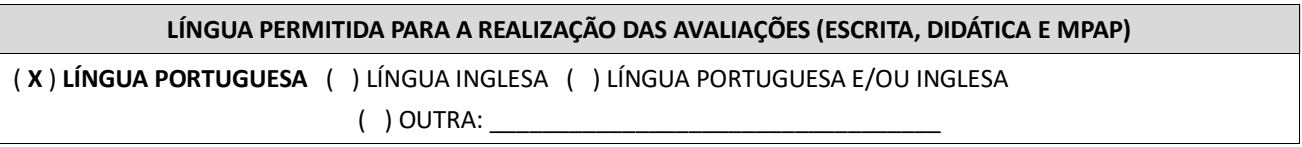

## **OBSERVAÇÃO:**

Nos termos do art. 12 da Resolução nº 150/2019-CONSEPE, de 24 de setembro de 2019, fica facultado aos candidatos inscritos no certame, durante o período de **11/05/2020 a 13/05/2020**, arguir o impedimento ou a suspeição de qualquer membro titular ou suplente da Comissão Examinadora, ou a composição da mesma, se

constituída em desacordo com as normas que regem o concurso. A impugnação deverá ser encaminhada exclusivamente através da área do candidato – campo "*Solicitar Impugnação da Comissão Examinadora*".